## OP Keyboard Shortcuts

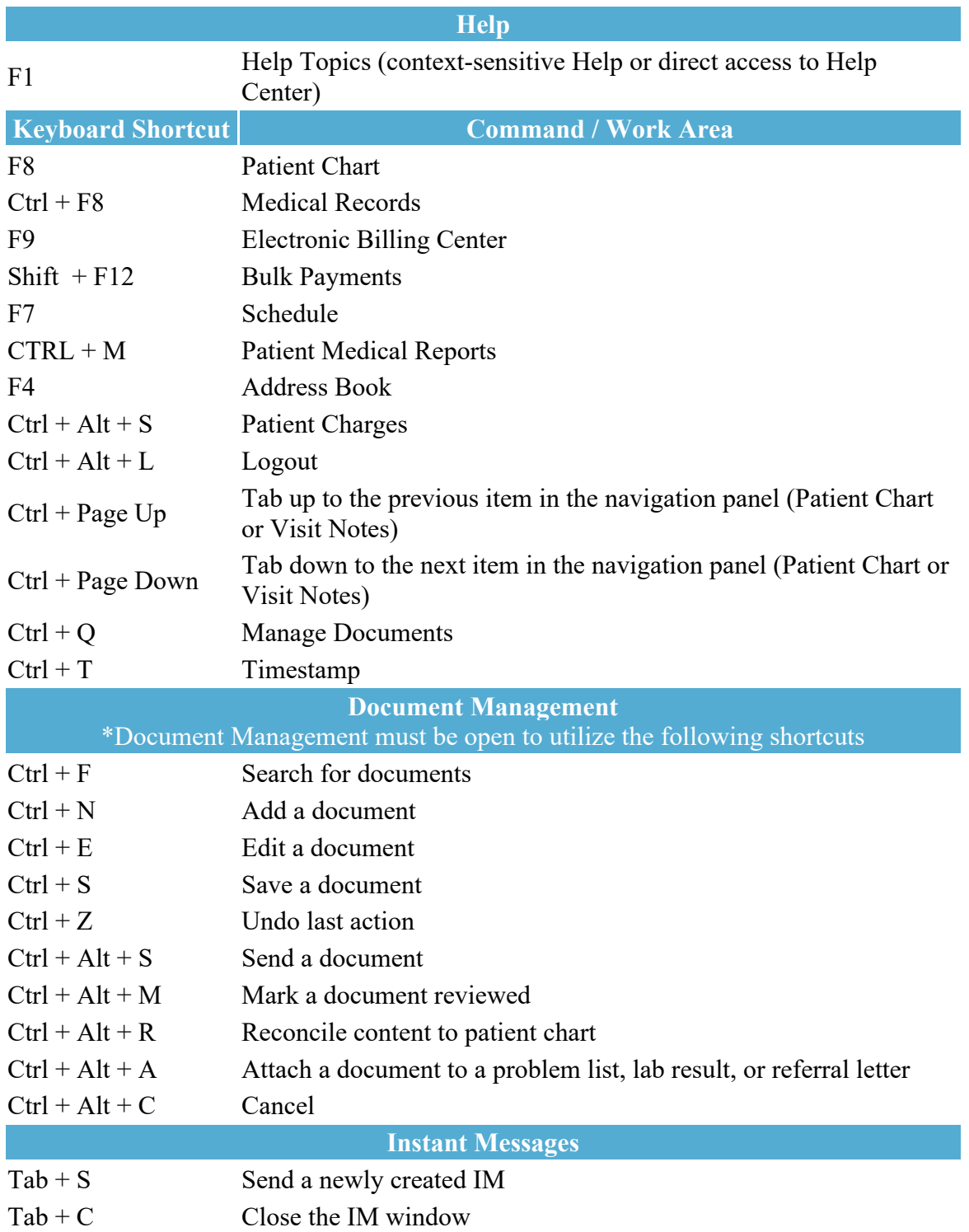